# The **epstopdf** package

Heiko Oberdiek <oberdiek@uni-freiburg.de>

2009/09/24 v2.3

#### Abstract

This packages adds support of handling eps images to package graphics or graphicx with option pdftex. If an eps image is detected, epstopdf is automatically called to convert it to pdf format.

# Contents

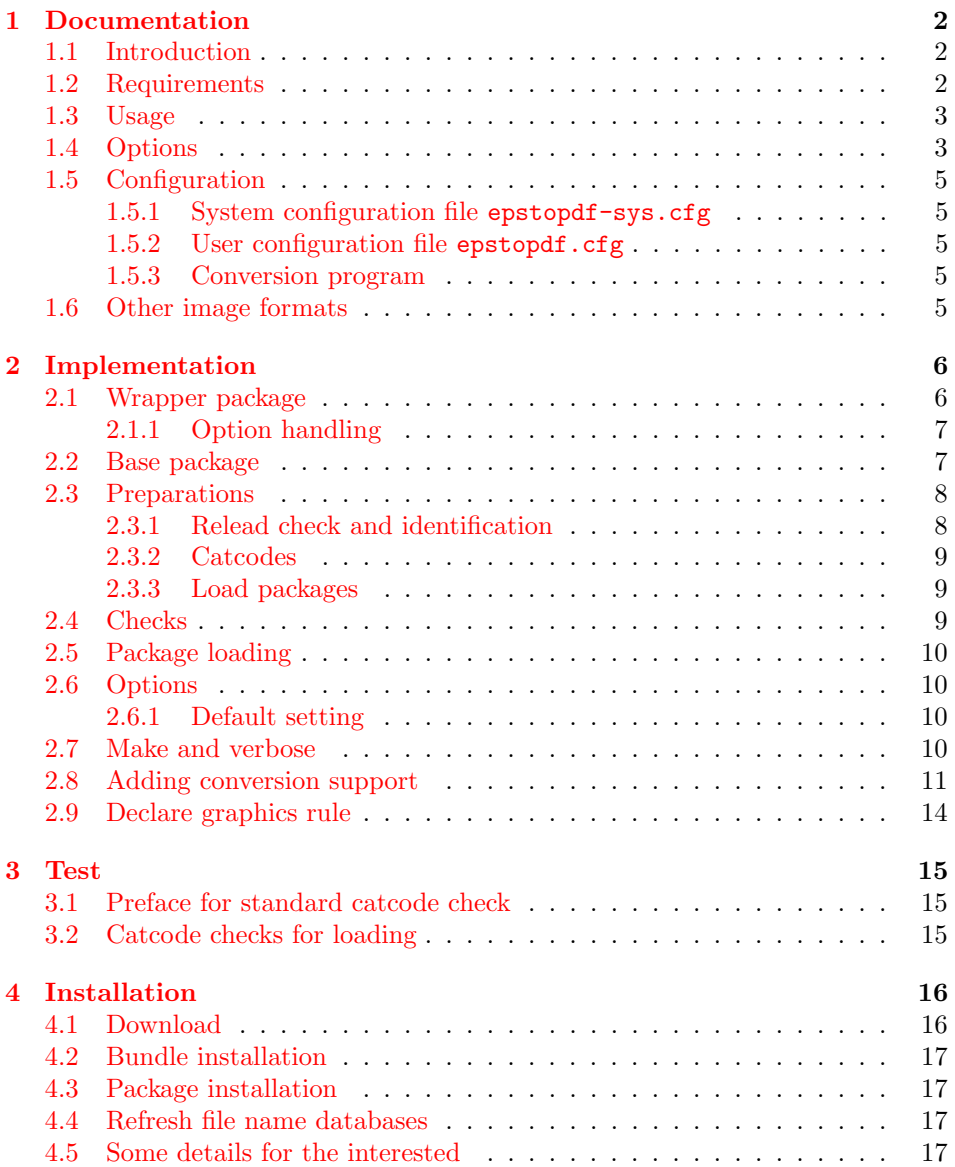

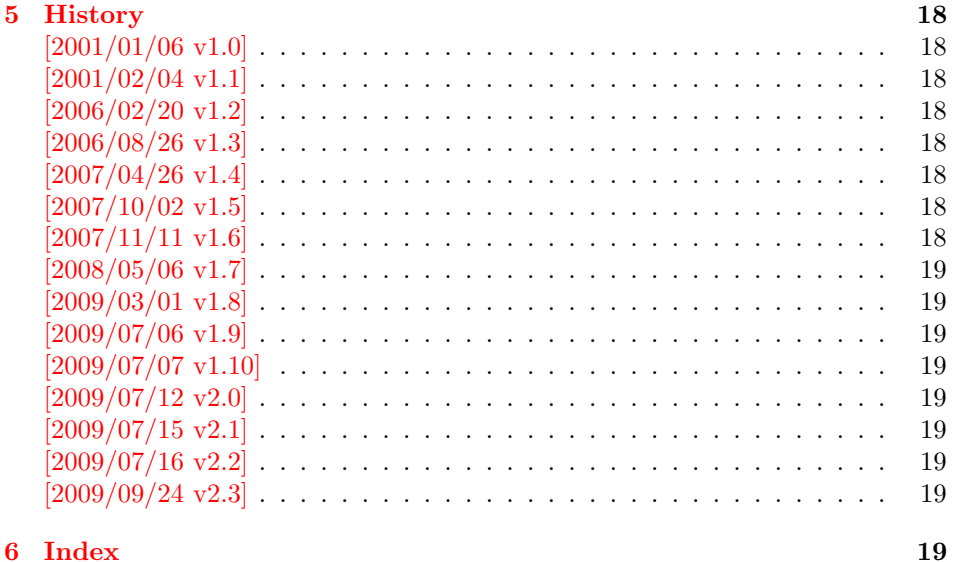

# 1 [Document](#page-18-6)ation

# [1.1 Int](#page-18-7)roduction

<span id="page-1-0"></span>LATEX provides its graphics bundle to include graphics files. Both packages graphics or graphicx may be used. the latter one loads the first and adds options in key value style for \includegraphics.

<span id="page-1-1"></span>Usually the drivers do not support all kind of graphics files. Other image types must be converted, before they become usuable. In case of driver dvips, the graphics rule may contain a conversion rule. Then all that package graphics must know is the bounding box, the command is passed to dvips that calls it and embeds the converted image.

However, pdfT<sub>E</sub>X has its driver for PDF output already build in. It's graphics inclusion commands (\pdfximage) does not allow the execution of external commands. Therefore commands in the last argument of \DeclareGraphicsRule were of no use. But external programs can be called within pdfTFX. This feature is called "shell escape" or "write 18" and must usually enabled explicitely because of security reasons. Now, this package epstopdf hooks into package graphics' code to catch that argument with the external command and executes it to convert the graphics file to a supported format and passes the control of graphics inclusion back to package graphics.

### 1.2 Requirements

<span id="page-1-2"></span>• The feature \write18 must be enabled. This allows the running of external programs during TEX's compile run. Keep in mind that this is a security risk. The feature is an addition to  $\text{TeX}$ . MikT<sub>E</sub>X, teT<sub>E</sub>X, T<sub>E</sub>X Live support it. In Web2C based T<sub>E</sub>X distributions (teT<sub>E</sub>X, T<sub>E</sub>X Live) it can be enabled in the configuration file texmf.cnf:

shell\_escape = 1

Because of the security risk, it is better to do it on the command line only:

--shell-escape (teTFX, TFX Live)  $--enable-write18 (MiKT<sub>F</sub>X)$ 

Example:

pdflatex -shell-escape test.tex

• The program epstopdf for the conversion from EPS to PDF. However, other programs can be used and configured by \DeclareGraphicsRule. Example:

```
\epstopdfDeclareGraphicsRule{.eps}{pdf}{.pdf}{%
 ps2pdf -dEPSCrop #1 \OutputFile
}
```
### <span id="page-2-0"></span>1.3 Usage

The package is loaded after graphic{s,x}, e.g.:

```
\usepackage[pdftex]{graphicx}
\usepackage{epstopdf}
```
Now images with file name extension .eps are detected and supported using \includegraphics.

If the graphics file name is explicitly specified with extension .eps the new rule for EPS files is called and the conversion performed. If option update is in force then the conversion step is dropped if the target file already exists and is not older then the EPS file.

The situation is more complicate if the graphics file is given without file name extension. Then the graphics package must search for a supported image file. The possible extensions are stored in the graphics extension list, that can be set by \DeclareGraphicsExtensions. The algorithm:

```
function search(\langle filebase \rangle)
    for each \langle ext \rangle in \langle araphics extensions)
        foreach \langle \text{dir} \rangle in \langle \text{current directory} \rangle, \langle \text{graphicspath} \rangle\langle file \rangle := \langle dir \rangle + \langle filebase \rangle + \langle ext \rangleif exist \langle file \ranglereturn found
    return not found
```
Package epstopdf puts .eps at the end of the graphics extension search list. This is the behaviour of option append that is enabled by default. That means, the conversion is called last unless a supported file type cannot be found earlier. This avoids unnecessary conversion steps that slow down the LATEX run. If you want to use option update and your pdfTEX supports it, then an outdated PDF file also would be found earlier unless suffix is used that is the default since version 2.0.

With an empty option suffix and option **prepend** there is a risk that an original PDF file is overwritten:

If the original image file is the PDF file and there is also a generated EPS file, then the original PDF file can be regenerated (depending on the option settings) and the original PDF file gets lost. Therefore option suffix is introduced in version 1.9 to create a separate name space for generated output files.

Note: Usually the conversion program needs the exact location of the image file. Usually the current directory works. Also if the image file is found using \graphicspath, the location is known. However, if the image is somewhere in a directory of environment variable TEXINPUTS, then the package does not know the exact location and the conversion program will not find the image file unless it implements a search using TEXINPUTS (program kpsewhich may be of help in this task).

# <span id="page-2-1"></span>1.4 Options

Options can be given as package options or later using:

#### <span id="page-3-0"></span> $\begin{cases} {\langle key \ value \ list \rangle} \end{cases}$

LATEX expands the option list before passing the option list to the package's option handling code. This can fail for option suffix if it contains some of the macros described below. Use \epstopdfsetup after the package is loaded. Or load package kvoptions-patch before. This package is also loaded by option patch of package kvoptions. LATEX's option code is redefined to respect key value options and let the values untouched.

- update: The conversion program is only called, if the target file does not exist or is older than the source image file.
- append: Puts the extension .eps at the end of the graphics extension list (default).
- **prepend:** Puts the extension .eps at the begin of the graphics extension list.
- **outdir:** The converted file may put in an other output directory. The value of outdir must include the directory separator. Example for the current directory:

```
\epstopdfsetup{outdir=./}
```
For other directories ensure, that they can be found. See \graphicspath or TEXINPUTS.

suffix: This option takes a string that is put between the file name base and the extension of the output file. Rationale: It can happen, that a PDF file is the original file and the EPS file the generated file. If now the package thinks, that the PDF file is the generated file, it will 'regnerate' it. But in reality the original file is lost. Therefore I recommend to use this option always to generate a separate name space for generated files. Proposed value is -generated or .generated. The suffix .generated will also work here without the need for package grffile).

Example:

\epstopdfsetup{suffix=-generated} Then foo.eps is converted to foo-generated.pdf.

\SourceExt can be used inside the suffix string. It's will be replaced by the extension of the image source file without the leading dot, for instance:

```
\epstopdfsetup{suffix=-\SourceExt-converted-to}
foo.eps \Rightarrow foo-eps-converted-to.pdf
```
See also the next option prefersuffix that modifies the behaviour of option suffix in some cases.

Default for suffix is '-\SourceExt-converted-to'.

prefersuffix: If a suffix is set by option suffix, then there can be two image file names that could be taken into account for inclusion: A image file name with the suffix string inside its name and a image file name without; e.g. for foo.eps the names could be:

foo-suffix.pdf, foo.pdf

If option perfersuffix is turned on, the file foo-suffix.pdf and its generation is preferred over using foo.pdf. Otherwise foo.pdf is included without generating foo-suffix.pdf. The default of option prefersuffix is true.

**verbose:** It prints some information about the image in the .log file (default).

### <span id="page-4-0"></span>1.5 Configuration

#### <span id="page-4-1"></span>1.5.1 System configuration file epstopdf-sys.cfg

If epstopdf-sys exists it is loaded at the end of the package epstopdf-base and before the user configuration file. It's intended for TeX distributors. Thus they could add additional conversion rules (e.g., .gif -¿ .png) or set options.

#### <span id="page-4-2"></span>1.5.2 User configuration file epstopdf.cfg

A configuration file epstopdf.cfg is loaded at the end of the package if it exists. It can be used for changing the default option setting. Example:

\epstopdfsetup{verbose=false}

#### <span id="page-4-3"></span>1.5.3 Conversion program

You can use **\DeclareGraphicsRule** in a similar way as the route via dvips to specify the conversion command line. The conversion argument starts with a back tick, followed by the conversion command including parameters.

The whole conversion argument should also be wrapped inside **\epstopdfcall.** This reduces the problem with packages (e.g. pst-pdf) that use the conversion argument and expands it. Macros \SourceFile, \OutputFile, and \SourceExt are not defined outside epstopdf-base's \Gin@setfile and error messages because of undefined command names are the result. If \epstopdfcall detects that it is called outside epstopdf-base's \Gin@setfile then it replaces the conversion argument by package graphics's default, usually the image file.

The following macros are available inside:

- \OutputFile: : output file name (with known path and extension)
- \SourceFile: : source file name (with known path and extension), usually the same as #1,
- \SourceExt: : source extension without leading dot.

Conversion from EPS to PDF. Other programs than epstopdf can be used to convert from EPS to PDF. Example that uses Ghostscript:

```
\DeclareGraphicsRule{.eps}{pdf}{.pdf}{%
  \epstopdfcall{'ps2pdf -dEPSCrop #1 \noexpand\OutputFile}%
}
```
\DeclareGraphicsRule expands the argument, therefore \noexpand is necessary. As convenience package epstopdf-base defines \epstopdfDeclareGraphicsRule. Then the conversion argument is not expanded, \epstopdfcall and the back tick are added:

```
\epstopdfDeclareGraphicsRule{.eps}{pdf}{.pdf}{%
  ps2pdf -dEPSCrop #1 \OutputFile
}
```
Also \OutputFile respects the setting of option outdir.

# <span id="page-4-4"></span>1.6 Other image formats

The support that package epstopdf implements is not limited to EPS files. Other image conversions can be declared. The following example shows it for GIF images under Unix with ImageMagick's convert:

```
\epstopdfDeclareGraphicsRule{.gif}{png}{.png}{%
  convert #1 \OutputFile
}
```
The file extension .gif can be added to the extension list that package graphics searches if the file extension is not given in \includegraphics. The list can be set by \GraphicsExtensions.

```
\AppendGraphicsExtensions{.gif}
or
\PrependGraphicsExtensions{.gif}
```
# <span id="page-5-0"></span>2 Implementation

1 (\*package)

### <span id="page-5-1"></span>2.1 Wrapper package

Reload check, especially if the package is not used with LAT<sub>EX</sub>.

```
2 \begingroup
 3 \catcode44 12 % ,
 4 \catcode45 12 % -
 5 \catcode46 12 % .
 6 \catcode58 12 % :
 7 \catcode64 11 % @
 8 \catcode123 1 % {
 9 \catcode125 2 % }
10 \expandafter\let\expandafter\x\csname ver@epstopdf.sty\endcsname
11 \ifx\x\relax % plain-TeX, first loading
12 \else
13 \def\empty{}%
14 \ifx\x\empty % LaTeX, first loading,
15 % variable is initialized, but \ProvidesPackage not yet seen
16 \else
17 \catcode35 6 % #
18 \expandafter\ifx\csname PackageInfo\endcsname\relax
19 \def\x#1#2{%
20 \immediate\write-1{Package #1 Info: #2.}%
21 }%
22 \else
23 \def\x#1#2{\PackageInfo{#1}{#2, stopped}}%
24 \qquad \qquad \fi
25 \x{epstopdf}{The package is already loaded}%
26 \aftergroup\endinput
27 \fi
28 \{f_i\}29 \endgroup
Package identification:
30 \begingroup
```
<span id="page-5-34"></span><span id="page-5-32"></span><span id="page-5-31"></span><span id="page-5-30"></span><span id="page-5-28"></span><span id="page-5-27"></span><span id="page-5-23"></span><span id="page-5-22"></span><span id="page-5-21"></span><span id="page-5-20"></span><span id="page-5-19"></span><span id="page-5-18"></span><span id="page-5-17"></span><span id="page-5-16"></span><span id="page-5-15"></span><span id="page-5-14"></span><span id="page-5-13"></span><span id="page-5-12"></span><span id="page-5-11"></span><span id="page-5-2"></span> \catcode35 6 % # \catcode40 12 % ( \catcode41 12 % ) \catcode44 12 % , \catcode45 12 % - \catcode46 12 % . \catcode47 12 % / \catcode58 12 % : \catcode64 11 % @ \catcode91 12 % [ \catcode93 12 % ] \catcode123 1 % { \catcode125 2 % } \expandafter\ifx\csname ProvidesPackage\endcsname\relax 45 \def\x#1#2#3[#4]{\endgroup \immediate\write-1{Package: #3 #4}%

```
47 \xdef#1{#4}%
48 }%
49 \else
50 \def\x#1#2[#3]{\endgroup
51 #2[{#3}]%
52 \ifx#1\@undefined
53 \xdef#1{#3}%
54 \overline{\phantom{a}} \fi
55 \iint x#1\relax56 \xdef#1{#3}%
57 \fi
58 }%
59 \overline{f}60 \expandafter\x\csname ver@epstopdf.sty\endcsname
61 \ProvidesPackage{epstopdf}%
62 [2009/09/24 v2.3 Conversion with epstopdf on the fly (HO)]
63 \begingroup
64 \catcode123 1 % {
65 \catcode125 2 % }
66 \def\x{\endgroup
67 \expandafter\edef\csname ETE@AtEnd\endcsname{%
68 \catcode35 \the\catcode35\relax
69 \catcode64 \the\catcode64\relax
70 \catcode123 \the\catcode123\relax
71 \catcode125 \the\catcode125\relax
72 }%
73 }%
74 \text{ }\mathsf{tx}75 \catcode35 6 % #
76 \catcode64 11 % @
77 \catcode123 1 % {
78 \catcode125 2 % }
79 \def\TMP@EnsureCode#1#2{%
80 \edef\ETE@AtEnd{%
81 \ETE@AtEnd
82 \catcode#1 \the\catcode#1\relax
83 }%
84 \catcode#1 #2\relax
85 }
86 \TMP@EnsureCode{42}{12}% *
87 \TMP@EnsureCode{45}{12}% -
88 \TMP@EnsureCode{47}{12}% /
89 \let\ETE@SavedAtEnd\ETE@AtEnd
90 \RequirePackage{epstopdf-base}[2009/09/24]
91 \let\ETE@AtEnd\ETE@SavedAtEnd
```
# <span id="page-6-31"></span><span id="page-6-30"></span><span id="page-6-29"></span><span id="page-6-28"></span><span id="page-6-27"></span><span id="page-6-22"></span><span id="page-6-21"></span><span id="page-6-20"></span><span id="page-6-19"></span><span id="page-6-14"></span><span id="page-6-13"></span><span id="page-6-12"></span><span id="page-6-11"></span><span id="page-6-10"></span><span id="page-6-9"></span><span id="page-6-8"></span><span id="page-6-0"></span>2.1.1 Option handling

```
92 \DeclareOption*{%
93 \expandafter\epstopdfsetup\expandafter{\CurrentOption}%
94 }
95 \ProcessOptions*\relax
96 \ETE@AtEnd
97 \langle/package\rangle2.2 Base package
```
# <span id="page-6-23"></span><span id="page-6-1"></span>98  $\langle *base \rangle$

# <span id="page-7-0"></span>2.3 Preparations

# <span id="page-7-1"></span>2.3.1 Relead check and identification

Reload check, especially if the package is not used with LAT<sub>EX</sub>.

```
99 \begingroup
100 \catcode44 12 % ,
101 \catcode45 12 % -
102 \catcode46 12 %.
103 \catcode58 12 % :
104 \catcode64 11 % @
105 \catcode123 1 % {
106 \catcode125 2 % }
107 \expandafter\let\expandafter\x\csname ver@epstopdf-base.sty\endcsname
108 \ifx\x\relax % plain-TeX, first loading
109 \else
110 \def\empty{}%
111 \ifx\x\empty % LaTeX, first loading,
112 % variable is initialized, but \ProvidesPackage not yet seen
113 \else
114 \catcode35 6 % #
115 \expandafter\ifx\csname PackageInfo\endcsname\relax
116 \def\x#1#2{%
117 \immediate\write-1{Package #1 Info: #2.}%
118 }%
119 \else
120 \def\x#1#2{\PackageInfo{#1}{#2, stopped}}%
121 \qquad \text{If }122 \x{epstopdf-base}{The package is already loaded}%
123 \aftergroup\endinput
124 \fi
125 \fi
126 \endgroup
Package identification:
127 \begingroup
128 \catcode35 6 % #
129 \catcode40 12 % (
130 \catcode41 12 % )
131 \catcode44 12 %,
132 \catcode45 12 % -
133 \catcode46 12 % .
134 \catcode47 12 % /
135 \catcode58 12 % :
136 \catcode64 11 % @
137 \catcode91 12 % [
138 \catcode93 12 % ]
139 \catcode123 1 % {
140 \catcode125 2 % }
141 \expandafter\ifx\csname ProvidesPackage\endcsname\relax
142 \det\x#1#2#3[#4]{\endgroup
143 \immediate\write-1{Package: #3 #4}%
144 \xdef#1{#4}%
145 }%
146 \else
147 \det\ x#1#2[#3]{\endgroup148 #2[{#3}]%
149 \ifx#1\@undefined
150 \xdef#1{#3}%
151 \fi
152 \iint x#1\relax153 \xdef#1{#3}%
154 \fi
```

```
155 }%
156 \fi
157 \expandafter\x\csname ver@epstopdf-base.sty\endcsname
158 \ProvidesPackage{epstopdf-base}%
159 [2009/09/24 v2.3 Base part for package epstopdf]
```
#### <span id="page-8-0"></span>2.3.2 Catcodes

```
160 \begingroup
161 \catcode123 1 % {
162 \catcode125 2 % }
163 \def\x{\endgroup
164 \expandafter\edef\csname ETE@AtEnd\endcsname{%
165 \catcode35 \the\catcode35\relax
166 \catcode64 \the\catcode64\relax
167 \catcode123 \the\catcode123\relax
168 \catcode125 \the\catcode125\relax
169 }%
170 }%
171 \ \text{X}172 \catcode35 6 % #
173 \catcode64 11 % @
174 \catcode123 1 % {
175 \catcode125 2 % }
176 \def\TMP@EnsureCode#1#2{%
177 \edef\ETE@AtEnd{%
178 \ETE@AtEnd
179 \catcode#1 \the\catcode#1\relax
180 }%
181 \catcode#1 #2\relax
182 }
183 \TMP@EnsureCode{33}{12}% !
184 \TMP@EnsureCode{39}{12}% '
185 \TMP@EnsureCode{42}{12}% *
186 \TMP@EnsureCode{44}{12}% ,
187 \TMP@EnsureCode{45}{12}% -
188 \TMP@EnsureCode{46}{12}% .
189 \TMP@EnsureCode{47}{12}% /
190 \TMP@EnsureCode{58}{12}% :
191 \TMP@EnsureCode{60}{12}% <
192 \TMP@EnsureCode{61}{12}% =
193 \TMP@EnsureCode{62}{12}% >
194 \TMP@EnsureCode{96}{12}% '
```
#### <span id="page-8-33"></span><span id="page-8-32"></span><span id="page-8-31"></span><span id="page-8-30"></span><span id="page-8-29"></span><span id="page-8-21"></span><span id="page-8-15"></span><span id="page-8-14"></span><span id="page-8-1"></span>2.3.3 Load packages

```
195 \RequirePackage{infwarerr}[2007/09/09]
196 \RequirePackage{grfext}\relax
197 \RequirePackage{kvoptions}[2007/10/02]
198 \RequirePackage{pdftexcmds}[2007/11/11]
```
# <span id="page-8-27"></span><span id="page-8-2"></span>2.4 Checks

Check, whether package graphics is loaded (also graphicx loads graphics). Because miniltx.tex does not know \@ifpackageloaded we test for \Gin@setfile instead.

```
199 \begingroup\expandafter\expandafter\expandafter\endgroup
200 \expandafter\ifx\csname Gin@setfile\endcsname\relax
201 \@PackageWarningNoLine{epstopdf}{%
202 No graphics package \string'graphic{s,x}\string' loaded%
203 }%
204 \newcommand*{\epstopdfsetup}[1]{}%
205 \ETE@AtEnd
206 \expandafter\endinput
207 \fi
```
Check, whether pdftex.def is loaded. \ver@pdftex.def is not available with miniltx.tex, thus we test for \Gin@driver.

```
208 \begingroup
209 \def\x{pdftex.def}%
210 \ifx\Gin@driver\x
211 \else
212 \@PackageWarningNoLine{epstopdf}{%
213 Other drivers than 'pdftex.def' are not supported%
214 }%
215 \endgroup
216 \newcommand*{\epstopdfsetup}[1]{}%
217 \ETE@AtEnd
218 \expandafter\endinput
219 \overline{19}220 \endgroup
   Check, whether the shell escape feature is enabled.
221 \begingroup
```

```
222 \expandafter\ifx\csname pdf@shellescape\endcsname\relax
223 \else
224 \ifnum\pdf@shellescape>0 %
225 \else
226 \@PackageWarningNoLine{epstopdf}{%
227 Shell escape feature is not enabled%
228 }%
229 \setminusfi
230 \overline{1}231 \endgroup
```
### <span id="page-9-0"></span>2.5 Package loading

#### <span id="page-9-1"></span>2.6 Options

```
232 \SetupKeyvalOptions{family=ETE,prefix=ETE@}
233 \DeclareBoolOption{update}
234 \DeclareBoolOption{verbose}
235 \newif\ifETE@prepend
236 \DeclareVoidOption{prepend}{\ETE@prependtrue}
237 \DeclareVoidOption{append}{\ETE@prependfalse}
238 \DeclareStringOption{outdir}
239 \DeclareStringOption{suffix}
240 \DeclareBoolOption{prefersuffix}
```
<span id="page-9-14"></span><span id="page-9-12"></span><span id="page-9-11"></span><span id="page-9-9"></span>Options disable and enable are for testing only. Therefore they are not documented on purpose.

```
241 \DeclareBoolOption{disable}
```

```
242 \DeclareComplementaryOption{enable}{disable}
```
<span id="page-9-17"></span>243 \newcommand\*{\epstopdfsetup}{\setkeys{ETE}}

### 2.6.1 Default setting

```
244 \epstopdfsetup{%
245 verbose,%
246 enable,%
247 append,%
248 update,%
249 prefersuffix,%
250 suffix=-\SourceExt-converted-to%
251 }
```
# <span id="page-9-23"></span><span id="page-9-2"></span>2.7 Make and verbose

<span id="page-9-6"></span> \begingroup\expandafter\expandafter\expandafter\endgroup \expandafter\ifx\csname pdf@filemoddate\endcsname\relax

```
254 \def\ETE@Make#1#2{%
255 \ifETE@update
256 \ETE@WarnModDate
257 \fi
258 \@firstofone
259 }%
260 \def\ETE@WarnModDate{%
261 \@PackageWarningNoLine{epstopdf}{%
262 \string\pdffilemoddate\space is not available,\MessageBreak
263 option 'update' will be ignored%
264 }%
265 \global\let\ETE@WarnModDate\relax
266 }%
267 \def\ETE@FileInfo#1#2{#1 file: <#2>}%
268 \else
269 \def\ETE@Make#1#2{%
270 \ifETE@update
271 \ifnum\pdf@strcmp{\pdf@filemoddate{#1}}{\pdf@filemoddate{#2}}>0 %
272 \expandafter\expandafter\expandafter\@firstofone
273 \else
274 \@PackageInfoNoLine{epstopdf}{%
275 Output file is already uptodate%
276 }%
277 \expandafter\expandafter\expandafter\@gobble
278 \ifmmode \overline{\text{ifi}}\else \fi
279 \else
280 \expandafter\@firstofone
281 \qquad \fi
282 }%
283 \def\ETE@FileInfo#1#2{%
284 #1 file: <#2>%
285 \expandafter\expandafter\expandafter
286 \ETE@Date\pdf@filemoddate{#2}\@nil
287 \expandafter\expandafter\expandafter
288 \ETE@Size\pdf@filesize{#2}\@nil
289 }%
290 \def\ETE@Date#1\@nil{%
291 \ifx\\#1\\%
292 \else
293 \ETE@@Date#1\@nil
294 \fi
295 }%
296 \def\ETE@@Date#1:#2#3#4#5#6#7#8#9{%
297 \MessageBreak
298 \@spaces\space\space\space date: #2#3#4#5-#6#7-#8#9 %
299 \ETE@@Time
300 }%
301 \def\ETE@@Time#1#2#3#4#5#6#7\@nil{%
302 #1#2:#3#4:#5#6%
303 }%
304 \def\ETE@Size#1\@nil{%
305 \ifx\\#1\\%
306 \else
307 \MessageBreak
308 \@spaces\space\space\space size: #1 bytes%
309 \fi
310 }%
311 \fi
```
# <span id="page-10-26"></span><span id="page-10-25"></span><span id="page-10-23"></span><span id="page-10-22"></span><span id="page-10-12"></span><span id="page-10-11"></span><span id="page-10-9"></span><span id="page-10-8"></span><span id="page-10-7"></span><span id="page-10-6"></span><span id="page-10-5"></span><span id="page-10-4"></span><span id="page-10-3"></span><span id="page-10-2"></span><span id="page-10-0"></span>2.8 Adding conversion support

<span id="page-10-10"></span>Patch **\Gin@setfile** to execute #3, if it contains a command. \expandafter\ifx\csname ETE@OrgGin@setfile\endcsname\relax

```
313 \let\ETE@OrgGin@setfile\Gin@setfile
314 \else
315 \@PackageError{epstopdf}{%
316 Command \string\ETE@OrgGin@setfile\space
317 already defined.\MessageBreak
318 }{%
319 Probably some package has included the code of this package%
320 \MessageBreak
321 instead of using \string\RequirePackage{epstopdf}.%
322 \MessageBreak
323 \@ehc
324 }%
325 \fi
326 \def\ETE@IfFileExists{%
327 \begingroup\expandafter\expandafter\expandafter\endgroup
328 \expandafter\ifx\csname grffile@IfFileExists\endcsname\relax
329 \expandafter\IfFileExists
330 \else
331 \global\let\ETE@IfFileExists\grffile@IfFileExists
332 \expandafter\grffile@IfFileExists
333 \fi
334 }
335 \def\ETE@Skip#1#2\x\fi\fi{%
336 \fi
337 \fi
338 \endgroup
339 \fi
340 \fi
341 #1%
342 }
343 \newif\ifETE@InsideSetfile
344 \newcommand*{\epstopdfcall}[1]{%
345 \ifETE@InsideSetfile
346 \expandafter\@firstoftwo
347 \else
348 \expandafter\@secondoftwo
349 \fi
350 {'#1}%
351 {\Gin@base\Gin@ext}%
352 }
353 \def\ETE@DefCommandLine#1{%
354 \edef\CommandLine{\expandafter\fi\if'#1}%
355 }
356 \def\ETE@DefX#1{%
357 \expandafter\expandafter\expandafter\def
358 \expandafter\expandafter\expandafter\x
359 \expandafter\expandafter\expandafter{%
360 \expandafter\fi\if'#1\relax\else
361 }%
362 }
363 \def\Gin@setfile#1#2#3{%
364 \ifETE@disable
365 \ETE@OrgGin@setfile{#1}{#2}{#3}%
366 \else
367 \begingroup
368 \ETE@InsideSetfiletrue
369 \ETE@DefX{#3}%
370 \expandafter\endgroup
371 \ifx\x\@empty
372 \ETE@OrgGin@setfile{#1}{#2}{#3}%
373 \else
374 \begingroup
```

```
375 \ETE@InsideSetfiletrue
376 \def\GraphicsType{#1}%
377 \def\GraphicsRead{#2}%
378 \ifETE@prefersuffix
379 \else
380 \ifx\ETE@suffix\@empty
381 \else
382 \ETE@IfFileExists{\Gin@base\GraphicsRead}{%
383 \ETE@Skip{%
384 \ETE@OrgGin@setfile{#1}{#2}{\Gin@base#2}%
385 } }386 }{%
387 \let\next\relax
388 }%
389 \next
390 \overline{\text{1}}391 \qquad \qquad \text{If }392 \ifx\Gin@ext\relax
393 \let\SourceExt\Gin@eext
394 \def\SourceFile{\Gin@base\Gin@eext}%
395 \else
396 \let\SourceExt\Gin@ext
397 \def\SourceFile{\Gin@base\Gin@ext}%
398 \fi
399 \edef\SourceExt{% remove dot
400 \expandafter\@cdr\SourceExt\@empty\@nil
401 }%
402 \let\OutputDirectory\ETE@outdir
403 \ifx\OutputDirectory\@empty
404 \edef\OutputFile{\ETE@GenerateName{\Gin@base}{#2}}%
405 \else
406 \begingroup
407 \filename@parse{\Gin@base#2}%
408 \edef\x{\endgroup
409 \def\noexpand\OutputFile{%
410 \ETE@GenerateName{%
411 \OutputDirectory\filename@base
412 }{#2}%
413 }%
414 }%
415 \qquad \qquad \chi416 \fi
417 \ETE@DefCommandLine{#3}%
418 \ifETE@verbose
419 \@PackageInfo{epstopdf}{%
420 \ETE@FileInfo{Source}\SourceFile\MessageBreak
421 \ETE@FileInfo{Output}\OutputFile\MessageBreak
422 Command: <\CommandLine>\MessageBreak
423 \string\includegraphics
424 }%
425 \quad \text{If}426 \ETE@Make\SourceFile\OutputFile{%
427 \pdf@system{\CommandLine}%
428 \ifETE@verbose
429 \@PackageInfoNoLine{epstopdf}{%
430 \ETE@FileInfo{Result}\OutputFile
431 }%
432 \overline{\phantom{a}}433 }%
434 \edef\x{\endgroup
435 \ifx\OutputDirectory\@empty
436 \else
```

```
437 \def\noexpand\Gin@base{%
438 \OutputDirectory\noexpand\filename@base<br>439 }%
439
440 \fi
441 \ifx\ETE@suffix\@empty
442 \else
443 \edef\noexpand\Gin@base{%
444 \noexpand\Gin@base\ETE@suffix
445 }%
446 \overline{\phantom{a}} \fi
447 \noexpand\ETE@OrgGin@setfile{%
448 \GraphicsType
449 }{%
450 \GraphicsRead
451 }{%
452 \OutputFile
453 }%
454 }%
455 \x
456 \fi
457 \fi
458 }
459 \def\ETE@GenerateName#1#2{%
460 #1\ETE@suffix#2%
461 }
```
# <span id="page-13-21"></span><span id="page-13-11"></span><span id="page-13-7"></span><span id="page-13-0"></span>2.9 Declare graphics rule

```
462 \newcommand*{\epstopdfDeclareGraphicsRule}[4]{%
463 \ifx\\#4\\%
464 \@PackageError{epstopdf-base}{%
465 Conversion command is missing%
466 }\@ehc
467 \else
468 \begingroup
469 \@ifundefined{Gin@rule@#1}{%
470 }{%
471 \@PackageInfo{epstopdf-base}{%
472 Redefining graphics rule for '#1'%
473 }%
474 }%
475 \endgroup
476 \@namedef{Gin@rule@#1}##1{{#2}{#3}{\epstopdfcall{#4}}}%
477 \fi
478 }
   \DeclareGraphicsRule for .eps
479 \epstopdfDeclareGraphicsRule{.eps}{pdf}{.pdf}{%
480 \ETE@epstopdf{#1}%
481 }
482 \def\ETE@epstopdf#1{%
483 epstopdf %
484 \ifcase\ifx\OutputDirectory\@empty
485 \ifx\ETE@suffix\@empty
486 1%
487 \fi
488 \fi
489 0 %
490 --outfile=\OutputFile\space
491 \setminusfi
492 #1%
493 }
494 \ifETE@prepend
```

```
495 \expandafter\PrependGraphicsExtensions
496 \else
497 \expandafter\AppendGraphicsExtensions
498 \fi
499 {.eps}
500 \let\ETE@prepend\@undefined
501 \DeclareVoidOption{prepend}{%
502 \PrependGraphicsExtensions{.eps}%
503 }
504 \let\ETE@append\@undefined
505 \DeclareVoidOption{append}{%
506 \AppendGraphicsExtensions{.eps}%
507 }
508 \InputIfFileExists{epstopdf-sys.cfg}{}{}
509 \InputIfFileExists{epstopdf.cfg}{}{}
510 \ETE@AtEnd
511 \langle/base)
```
# <span id="page-14-17"></span><span id="page-14-16"></span><span id="page-14-0"></span>3 Test

# <span id="page-14-1"></span>3.1 Preface for standard catcode check

```
512 \langle *test1 \rangle513 \input miniltx.tex\relax
514 \def\Gin@driver{pdftex.def}
515 \input graphicx.sty\relax
516 \resetatcatcode
517 \langle /test1 \rangle
```
# <span id="page-14-24"></span><span id="page-14-2"></span>3.2 Catcode checks for loading

```
518 \langle *test1 \rangle
```

```
519 \catcode '\{=1 %520 \catcode'\}=2 %
521 \catcode '\#=6 \%522 \catcode'\@=11 %
523 \expandafter\ifx\csname count@\endcsname\relax
524 \countdef\count@=255 %
525 \fi
526 \expandafter\ifx\csname @gobble\endcsname\relax
527 \long\def\@gobble#1{}%
528 \fi
529 \expandafter\ifx\csname @firstofone\endcsname\relax
530 \long\def\@firstofone#1{#1}%
531 \fi
532 \expandafter\ifx\csname loop\endcsname\relax
533 \expandafter\@firstofone
534 \else
535 \expandafter\@gobble
536 \fi
537 {%
538 \def\loop#1\repeat{%
539 \def\body{#1}%
540 \iterate
541 }%
542 \def\iterate{%
543 \body
544 \let\next\iterate
545 \else
546 \let\next\relax
547 \overrightarrow{fi}548 \next
```

```
549 }%
550 \let\repeat=\fi
551 }%
552 \def\RestoreCatcodes{}
553 \count@=0 %
554 \loop
555 \edef\RestoreCatcodes{%
556 \RestoreCatcodes
557 \catcode\the\count@=\the\catcode\count@\relax
558 }%
559 \ifnum\count@<255 %
560 \advance\count@ 1 %
561 \repeat
562
563 \def\RangeCatcodeInvalid#1#2{%
564 \count@=#1\relax
565 \loop
566 \catcode\count@=15 %
567 \ifnum\count@<#2\relax
568 \advance\count@ 1 %
569 \repeat
570 }
571 \expandafter\ifx\csname LoadCommand\endcsname\relax
572 \def\LoadCommand{\input epstopdf.sty\relax}%
573 \fi
574 \def\Test{%
575 \RangeCatcodeInvalid{0}{47}%
576 \RangeCatcodeInvalid{58}{64}%
577 \RangeCatcodeInvalid{91}{96}%
578 \RangeCatcodeInvalid{123}{255}%
579 \catcode'\@=12 %
580 \catcode'\\=0 %
581 \catcode'\{=1 \%582 \catcode'\}=2 %
583 \catcode'\#=6 %
584 \catcode'\[=12 %
585 \catcode'\]=12 %
586 \catcode'\%=14 %
587 \catcode'\ =10 %
588 \catcode13=5 %
589 \LoadCommand
590 \RestoreCatcodes
591 }
592 \Test
593 \csname @@end\endcsname
594 \end
595 \langle /test1 \rangle
```
# <span id="page-15-36"></span><span id="page-15-35"></span><span id="page-15-34"></span><span id="page-15-30"></span><span id="page-15-25"></span><span id="page-15-24"></span><span id="page-15-22"></span><span id="page-15-21"></span><span id="page-15-16"></span><span id="page-15-15"></span><span id="page-15-14"></span><span id="page-15-13"></span><span id="page-15-8"></span><span id="page-15-7"></span><span id="page-15-6"></span><span id="page-15-5"></span><span id="page-15-4"></span><span id="page-15-3"></span>4 Installation

### <span id="page-15-23"></span>4.1 Download

<span id="page-15-0"></span>**Package.** This package is available on  $CTAN^1$ :

<span id="page-15-1"></span>CTAN:macros/latex/contrib/oberdiek/epstopdf.dtx The source file.

CTAN:macros/latex/contrib/oberdiek/epst[op](#page-15-2)df.pdf Documentation.

Bundle. [All the packages of the bundle 'oberdiek' are](ftp://ftp.ctan.org/tex-archive/macros/latex/contrib/oberdiek/epstopdf.dtx) also available in a TDS compliant ZIP archive. There the packages are already unpacked and the docu[mentation files are generated. The files and directories ob](ftp://ftp.ctan.org/tex-archive/macros/latex/contrib/oberdiek/epstopdf.pdf)ey the TDS standard.

<span id="page-15-2"></span>ftp://ftp.ctan.org/tex-archive/

CTAN:install/macros/latex/contrib/oberdiek.tds.zip

TDS refers to the standard "A Directory Structure for TEX Files" (CTAN:tds/ tds.pdf). Directories with texmf in their name are usually organized this way.

#### [4.2 Bundle installation](ftp://ftp.ctan.org/tex-archive/install/macros/latex/contrib/oberdiek.tds.zip)

[Unpack](ftp://ftp.ctan.org/tex-archive/tds/tds.pdf)ing. Unpack the oberdiek.tds.zip in the TDS tree (als[o known as](ftp://ftp.ctan.org/tex-archive/tds/tds.pdf) texmf tree) of your choice. Example (linux):

unzip oberdiek.tds.zip -d "/texmf

Script installation. Check the directory TDS:scripts/oberdiek/ for scripts that need further installation steps. Package attachfile2 comes with the Perl script pdfatfi.pl that should be installed in such a way that it can be called as pdfatfi. Example (linux):

```
chmod +x scripts/oberdiek/pdfatfi.pl
cp scripts/oberdiek/pdfatfi.pl /usr/local/bin/
```
#### 4.3 Package installation

Unpacking. The .dtx file is a self-extracting docstrip archive. The files are extracted by running the  $.$ dtx through plain-T<sub>E</sub>X:

tex epstopdf.dtx

TDS. Now the different files must be moved into the different directories in your installation TDS tree (also known as texmf tree):

```
\epsilonepstopdf.sty \rightarrow tex/latex/oberdiek/epstopdf.sty
epstopdf-base.sty \rightarrow tex/latex/oberdiek/epstopdf-base.sty
\epsilonepstopdf.pdf \rightarrow doc/latex/oberdiek/epstopdf.pdf
test/epstopdf-test1.tex \rightarrow doc/later/oberdiek/test/epstopdf-test1.tex\rightarrow source/latex/oberdiek/epstopdf.dtx
```
If you have a docstrip.cfg that configures and enables docstrip's TDS installing feature, then some files can already be in the right place, see the documentation of docstrip.

### 4.4 Refresh file name databases

If your T<sub>E</sub>X distribution (teT<sub>E</sub>X, mikT<sub>E</sub>X, ...) relies on file name databases, you must refresh these. For example, teTFX users run texhash or mktexlsr.

### 4.5 Some details for the interested

Attached source. The PDF documentation on CTAN also includes the .dtx source file. It can be extracted by AcrobatReader 6 or higher. Another option is pdftk, e.g. unpack the file into the current directory:

pdftk epstopdf.pdf unpack\_files output .

**Unpacking with LATEX.** The  $\cdot$  dtx chooses its action depending on the format:

plain-T<sub>E</sub>X: Run docstrip and extract the files.

LATEX: Generate the documentation.

If you insist on using  $L^2T_FX$  for docstrip (really, docstrip does not need  $L^2T_FX$ ), then inform the autodetect routine about your intention:

latex \let\install=y\input{epstopdf.dtx}

Do not forget to quote the argument according to the demands of your shell.

Generating the documentation. You can use both the .dtx or the .drv to generate the documentation. The process can be configured by the configuration file ltxdoc.cfg. For instance, put this line into this file, if you want to have A4 as paper format:

\PassOptionsToClass{a4paper}{article}

An example follows how to generate the documentation with pdfIAT<sub>EX</sub>:

pdflatex epstopdf.dtx makeindex -s gind.ist epstopdf.idx pdflatex epstopdf.dtx makeindex -s gind.ist epstopdf.idx pdflatex epstopdf.dtx

# <span id="page-17-0"></span>5 History

# <span id="page-17-1"></span> $[2001/01/06 \text{ v}1.0]$

 $\bullet$  First public version, published in the pdfT<sub>E</sub>X mailing list.

### <span id="page-17-2"></span> $[2001/02/04 \text{ v}1.1]$

- Minor documentation update.
- CTAN.

# <span id="page-17-3"></span>[2006/02/20 v1.2]

- DTX framework.
- Compatibility for miniltx.tex.

### <span id="page-17-4"></span>[2006/08/26 v1.3]

• Check for \write18 if available and print a warning if the feature is not enabled.

### <span id="page-17-5"></span> $[2007/04/26 \text{ v}1.4]$

• Documentation rewritten and extended.

# <span id="page-17-6"></span>[2007/10/02 v1.5]

- New option update: If the converted file exists, it will be only converted if it is out of date.
- Updating the extension list is delegated to package grfext. Fine tuning is done by the new options append, prepend.
- New option outdir for changing the output directory.
- New option verbose.
- \SourceFile and \OutputFile introduced.
- Configuration file support added.

# <span id="page-17-7"></span> $[2007/11/11 \text{ v}1.6]$

• Use of package pdftexcmds for LUAT<sub>EX</sub> support.

# $[2008/05/06 v1.7]$

• Warning messages uses "loaded" instead of "found".

### <span id="page-18-0"></span> $[2009/03/01 \text{ v}1.8]$

• Warning message for missing pdftex.def changed.

# <span id="page-18-1"></span> $[2009/07/06 \text{ v}1.9]$

• Option suffix added.

# <span id="page-18-2"></span> $[2009/07/07 \text{ v}1.10]$

- \SourceExt added.
- <span id="page-18-3"></span>• If option suffix is set, the inclusion of an image without the suffix namespace is preferred over generating the the image within the suffix namespace.

### $[2009/07/12 \text{ v}2.0]$

- New default settings.
- <span id="page-18-4"></span>• Package is split into epstopdf that only takes package options and loads epstopdf-base that does the work.
- \epstopdfDeclareGraphicsRule and \epstopdfcall added.
- epstopdf-sys.cfg is loaded before epstopdf.cfg if epstopdf-sys.cfg exists.

# $[2009/07/15 \text{ v}2.1]$

- Default setting: verbose is now turned on as the documentation for v2.0 said.
- <span id="page-18-5"></span>• Documentation fixes.

## [2009/07/16 v2.2]

- Fixed redefined \Gin@setfile.
- Documentation extended for package options.

# [2009/09/24 v2.3]

• Bug fix for the case that both option suffix and outdir are used.

# <span id="page-18-6"></span>6 Index

<span id="page-18-7"></span>Numbers written in italic refer to the page where the corresponding entry is described; numbers underlined refer to the code line of the definition; numbers in roman refer to the code lines where the entry is used.

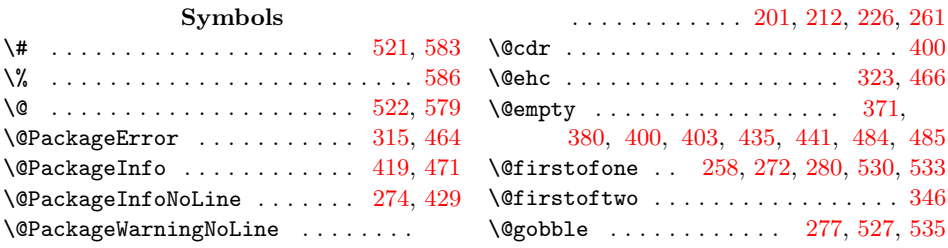

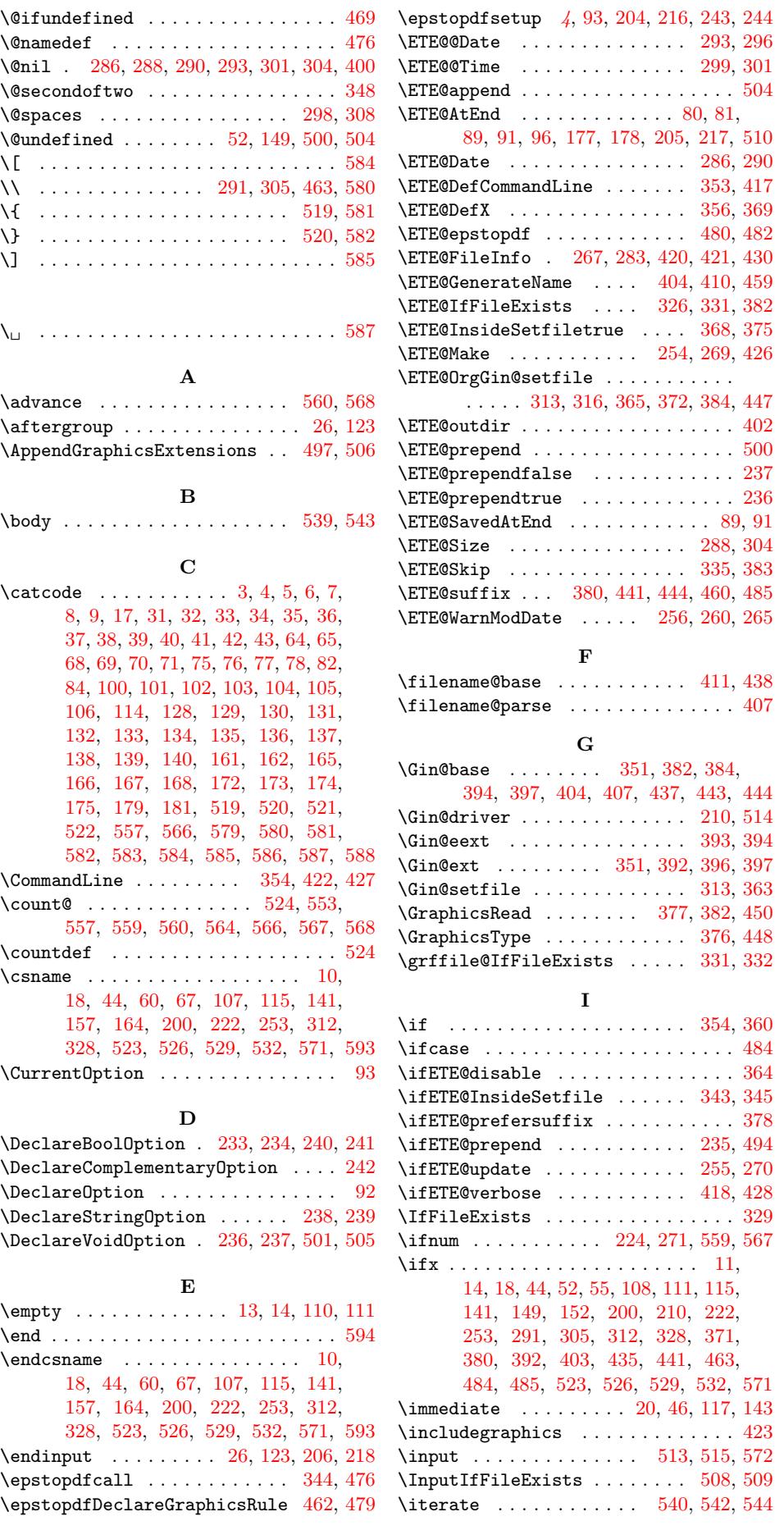

# [2](#page-9-15)0

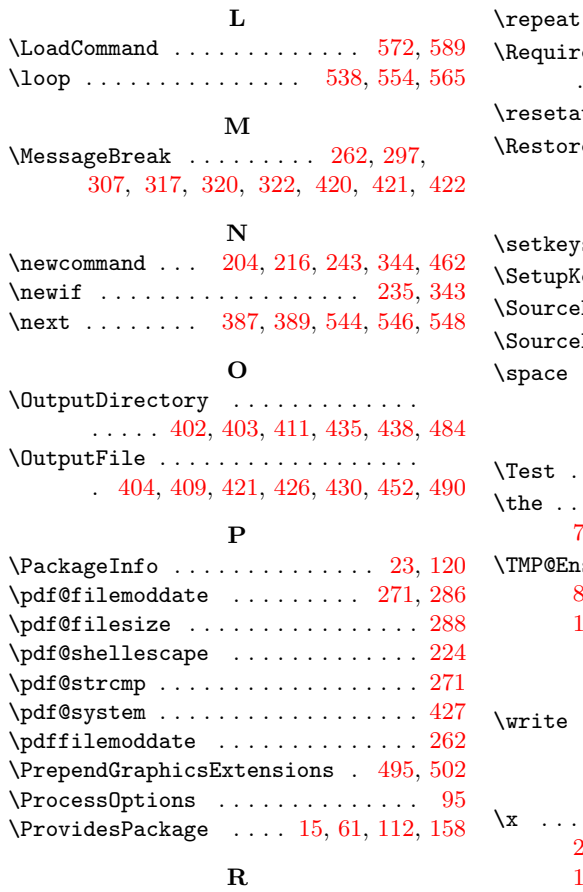

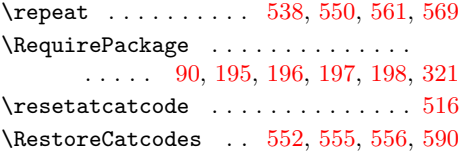

### [S](#page-8-24)

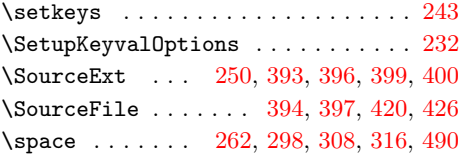

### [T](#page-9-23)

. [. . .](#page-12-19) . . . . . . . . . . . . . . [574,](#page-12-4) [592](#page-12-11)  $\ldots \ldots \ldots \ldots \ldots$  [68,](#page-10-9) 69, [70](#page-11-12),

71, 82, 165, 166, 167, 168, 179, [557](#page-13-22)  $\texttt{sourceCode}$  . . . . . . 79, 86, 87,

88, 176, 183, 184, 185, 186, [187](#page-15-35), 188, 189, 190, 191, [192](#page-6-5), [1](#page-6-6)[93,](#page-6-7) [194](#page-15-36)

### [W](#page-8-7)

\write [. .](#page-6-31) [. . .](#page-8-28) [. . .](#page-8-29) . [. . .](#page-8-30) . [20](#page-8-31)[,](#page-6-28) [46,](#page-8-32) [117,](#page-8-33) 143

# X

 $\ldots$  . . . . . . . . . 10, 11, 14, 19, 23, 25, 45, 50, 60, [66,](#page-5-30) [74](#page-5-31), [107](#page-7-32), 108, 111, 116, 120, 122, 142, 147, 157, 163, 171, 209, 210, 335, 358, 371, 4[08,](#page-5-24) [415](#page-5-29), [4](#page-5-26)[34,](#page-5-34) 455

\RangeCatcodeInvalid . . . . . . . [. . .](#page-14-23) . . . . . . . . 563, 5[75,](#page-5-33) [576,](#page-6-26) [577,](#page-7-35) [578](#page-6-25)